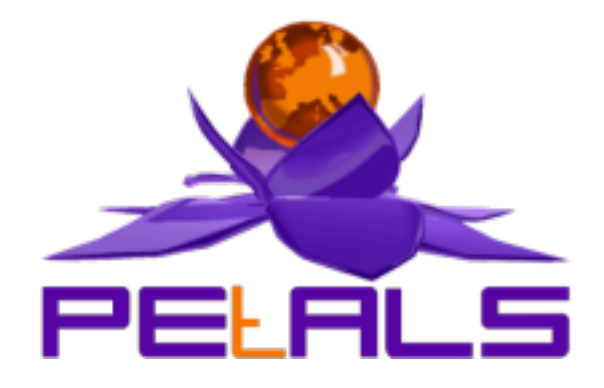

## **PEtALS-BC-MAIL Component User's Guide**

This document explain how to install and configure the petals-bc-mail JBI component.

PEtALS Team

*Adrien LOUIS <adrien.louis@ebmwebsourcing.com> Marie Sauvage <marie.sauvage@ebmwebsourcing.com> Nicolas Salatge <nicolas.salatge@ebmwebsourcing.com>*

- October 2008 -

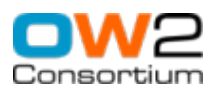

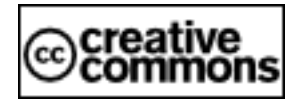

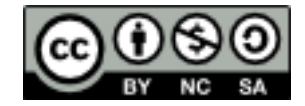

### **Table of Contents**

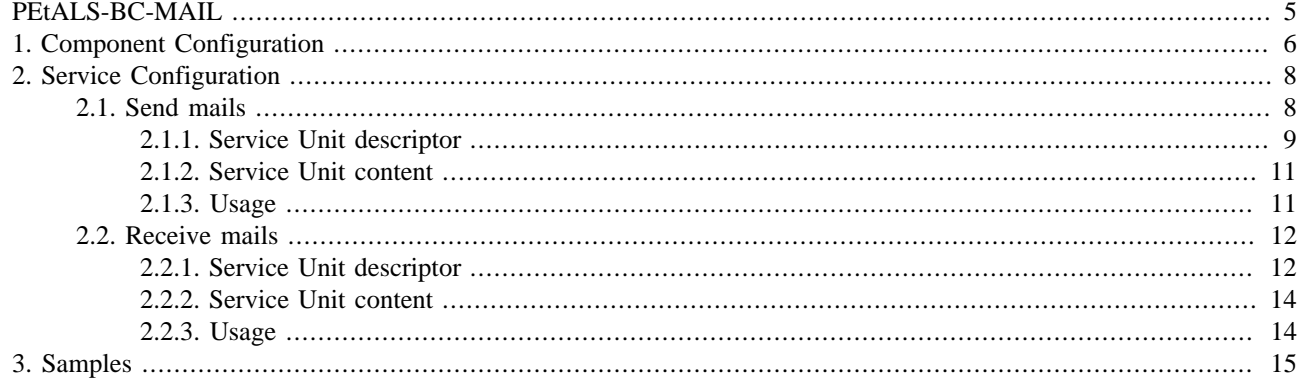

### **List of Figures**

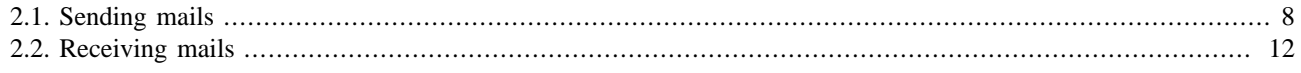

### **List of Tables**

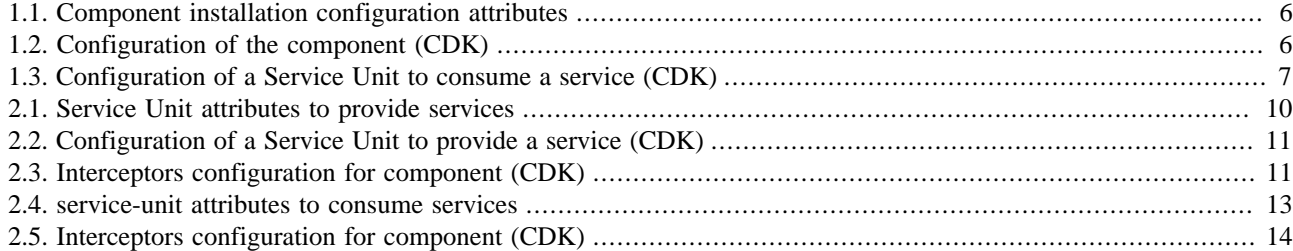

## <span id="page-4-0"></span>**PEtALS-BC-MAIL**

The Petals Mail binding component is a bidirectional binding component, it allows to :

- retrieve mails from an email account and send them to a JBI Service
- send JBI messages to an email account

# <span id="page-5-0"></span>**Chapter 1. Component Configuration**

The following attributes can be set during the installation phase to configure the component, using the params element of the jbi-install-component ANT task:

*no configuration for this component*

#### **Table 1.1. Component installation configuration attributes**

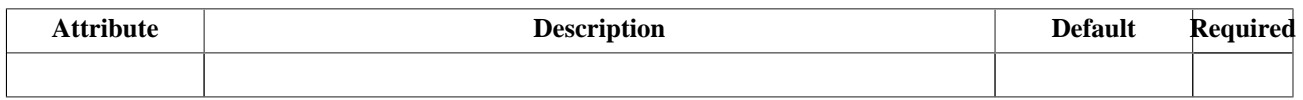

#### **Table 1.2. Configuration of the component (CDK)**

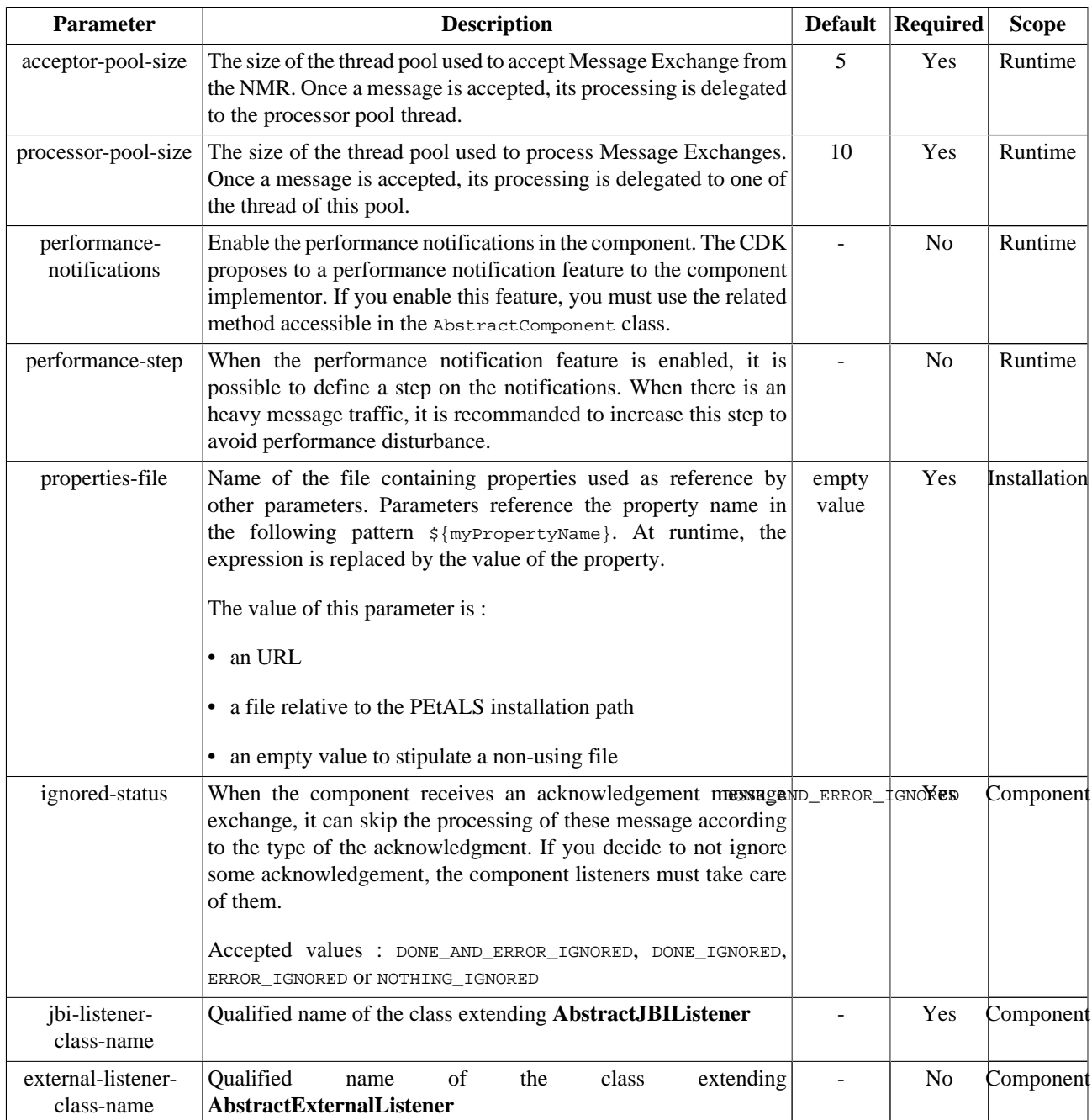

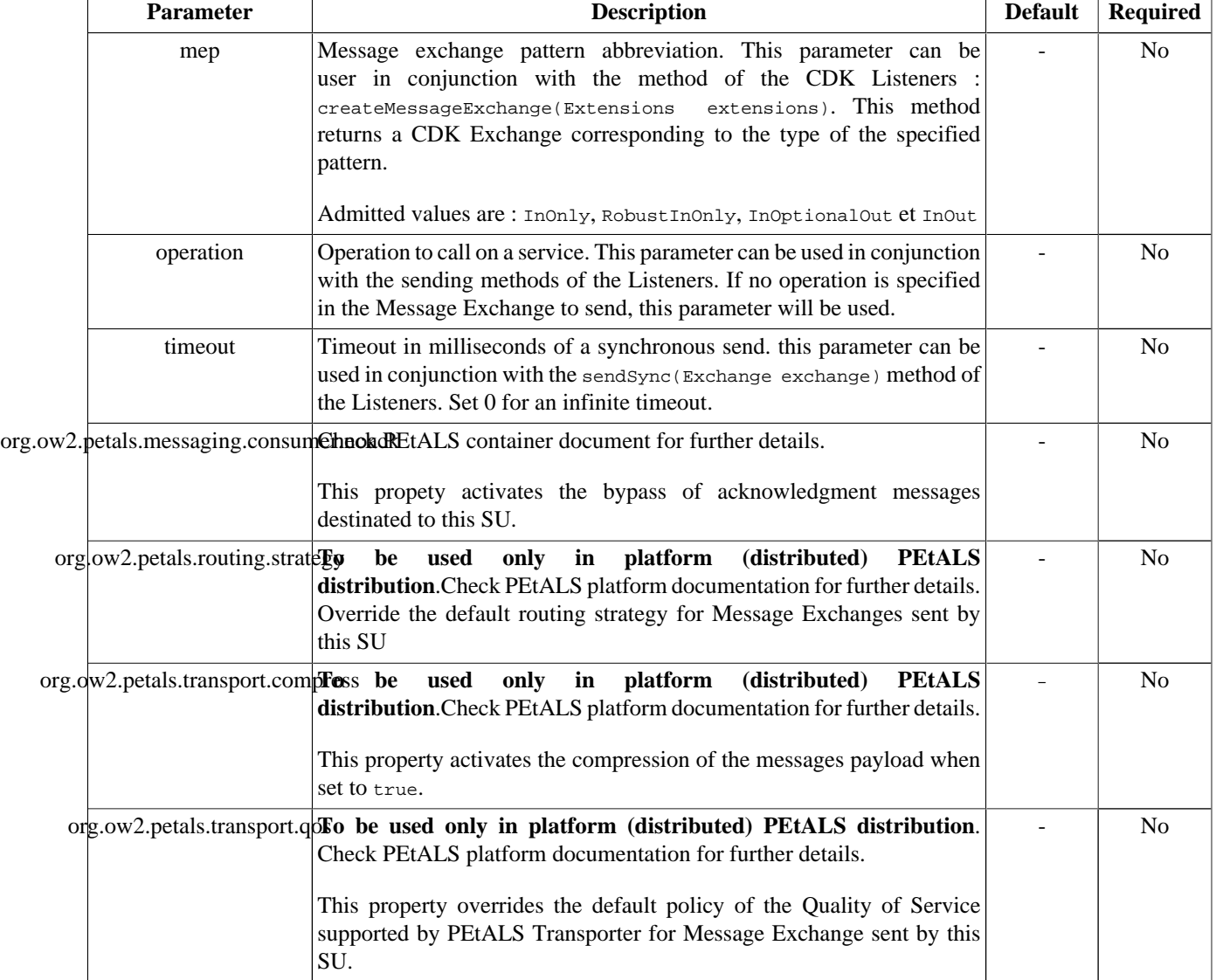

### <span id="page-6-0"></span>**Table 1.3. Configuration of a Service Unit to consume a service (CDK)**

# <span id="page-7-0"></span>**Chapter 2. Service Configuration**

## **2.1. Send mails**

PROVIDE SERVICE : Import, into JBI environment, an email account as a target service, or use a generic SendMail service

Petals Mail binding component allows JBI consumers to send mails to an email account. A JBI endpoint is registered into the JBI environment, and is linked to an smtp server, with an email address defined. When MailBC receives a message exchange from Petals platform, the content of the message is sent to the defined email address.

The component can also provide a generic SendMail service. This service allows the consumer to send a specific XML message to the component, which defines all the information needed to send an email. To use this generic service, the consumer has to call explicitely the **{service namespace}send** operation.

The message send by the consumer has to respect the following definition :

```
<ns0:mail xmlns:ns0="http://petals.ow2.org/components/mail/version-3.0"> 
   <ns0:from>from@from.com</ns0:from>
   <ns0:reply>reply@reply.com</ns0:reply>
  <ns0:to>to@to.com</ns0:to>
  <ns0:subject>subject</ns0:subject>
   <ns0:body>Hello, here is an email</ns0:body>
</ns0:mail>
```
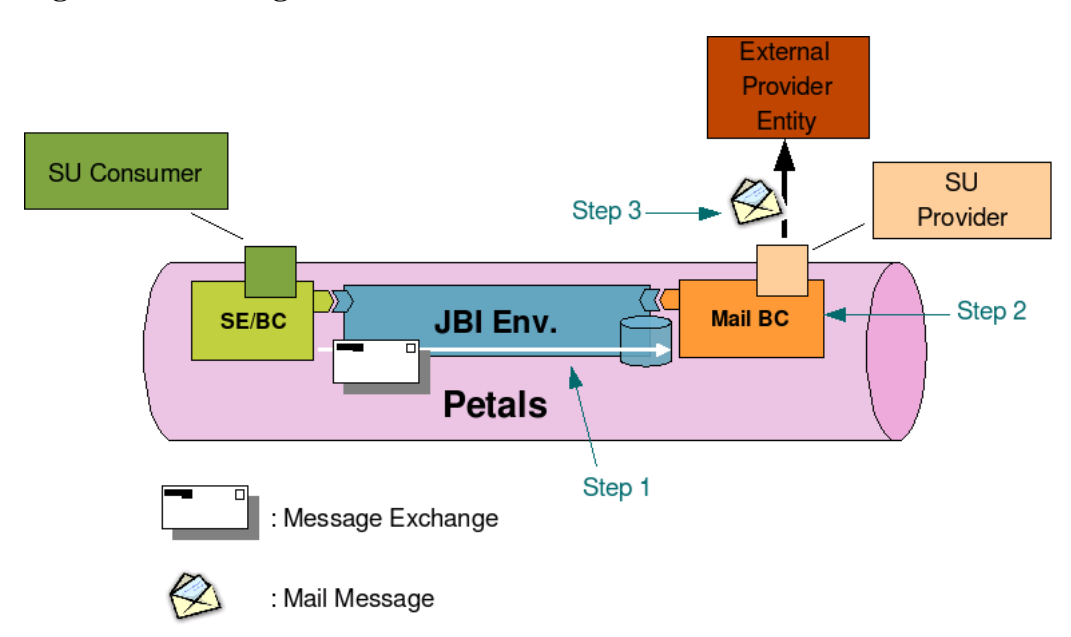

### **Figure 2.1. Sending mails**

- Step 1 : A JBI Consumer sends a Message Exchange to the Mail Binding Component.
- Step 2 : Mail Binding Component processes the Message Exchange : transforms it into a mail message and retrieve targeted External Provider Service (email address) linked to the endpoint set in the Message Exchange.
- Step 3 : Mail Binding Component sends this new mail to the targeted External Provider Service (Business Service, simple email account...).

### <span id="page-8-0"></span>**2.1.1. Service Unit descriptor**

Petals Mail binding component can be configured by deploying a new service unit to it. The jbi descriptor (  $jbi.xml$  file) of this service unit must contain a provides node describing the link between an internal jbi endpoint and an external email address. Here is an exemple of jbi descriptor activating a new "provided service" :

```
<?xml version="1.0" encoding="UTF-8"?>
<!-- JBI descriptor for PEtALS' "petals-bc-mail" (Mail), version 3.0 -->
<jbi:jbi version="1.0" 
xmlns:xsi="http://www.w3.org/2001/XMLSchema-instance"
xmlns:jbi="http://java.sun.com/xml/ns/jbi"
xmlns:mail="http://petals.ow2.org/components/mail/version-3.0"
xmlns:petalsCDK="http://petals.ow2.org/components/extensions/version-4.0"
xmlns:generatedNs="http://test">
<!-- Import a Service into PEtALS or Expose a PEtALS Service => use a BC. -->
   <jbi:services binding-component="true">
   <!-- Import a Service into PEtALS => provides a Service. -->
   <jbi:provides
     interface-name="generatedNs:SendMail"
     service-name="generatedNs:SendMailService"
     endpoint-name="SendMailServiceEndpoint">
     <!-- CDK specific elements -->
     <petalsCDK:wsdl>sendMail.wsdl</petalsCDK:wsdl>
     <!-- Component specific elements -->
     <mail:scheme>smtp</mail:scheme>
     <mail:host>smtp.host.com</mail:host>
     <mail:port>25</mail:port>
     <mail:user>user</mail:user>
     <mail:password>password</mail:password>
     <mail:from>from email address</mail:from>
     <mail:reply>reply email address</mail:reply>
     <mail:to>recipient address</mail:to>
     <mail:subject>mail subject</mail:subject>
   </jbi:provides>
</jbi:services>
</jbi:jbi>
```
Mail communication attributes :

| <b>Attribute</b> | <b>Description</b>                                                                                                    | <b>Default</b><br><b>Value</b> | <b>Required</b>                           |  |
|------------------|----------------------------------------------------------------------------------------------------|--------------------------------|-------------------------------------------|--|
| provides         | Name of the JBI service that will be activated to expose the Mail<br>Destination into the JBI environment. interface (qname), service (qname)<br>and endpoint (string) name are required.                                                                                                    |                                | Yes                                       |  |
| scheme           | the connection protocol (smtp)                                                                                                    |                                | Yes                                       |  |
| username         | the username used for authentication                                                                                                    |                                | N <sub>o</sub>                            |  |
| password         | the password used for authentication.                                                                                                    |                                | No                                        |  |
| host             | the host address used for connection                                                                                                    |                                | Yes                                       |  |
| port             | the port used for connection                                                                                                    |                                | Yes                                       |  |
| to               | email address of the recipient<br><b>DYNAMIC ADDRESS</b> : You can specify the recipient address<br>dynamicaly by setting a {http://www.w3.org/2005/08/addressing}To<br>property in the incoming message exchange, or by using the SendMail<br>service.                                                                                                    |                                | Yes<br>(except)<br>when using SendMailSer |  |
|                  | <b>WARNING</b> : the recipient address must be specified at least once in the<br>message exchange or in the SU descriptor                                                                                                    |                                |                                           |  |
| from             | email address of the sender<br><b>DYNAMIC ADDRESS</b> : You can specify the sender email address<br>dynamicaly by setting a {http://www.w3.org/2005/08/addressing}From<br>property in the incoming message exchange, or by using the SendMail<br>service.                                                                                                    |                                | Yes<br>(except)<br>when using SendMailSer |  |
|                  | <b>WARNING</b> : the From address must be specified at least once in the<br>message exchange or in the SU descriptor                                                                                                    |                                |                                           |  |
| reply            | email address for the reply<br><b>DYNAMIC ADDRESS</b> : You can specify the sender email address<br>dynamicaly by setting a {http://www.w3.org/2005/08/addressing}Reply<br>property in the incoming message exchange, or by using the SendMail<br>service.<br><b>WARNING</b> : the Reply address must be specified at least once in the<br>message exchange or in the SU descriptor |                                | Yes<br>(except)<br>when using SendMailSer |  |
| subject          | the subject of the mail                                                                                                    | petals-bc-                     | N <sub>o</sub>                            |  |
|                  | <b>DYNAMIC SUBJECT</b> : You can specify the subject dynamicaly by<br>setting a {http://www.w3.org/2005/08/addressing}Action property in the<br>incoming message exchange, or by using the SendMail service.                                                                                                    | mail                           |                                           |  |

<span id="page-9-0"></span>**Table 2.1. Service Unit attributes to provide services**

<span id="page-10-0"></span>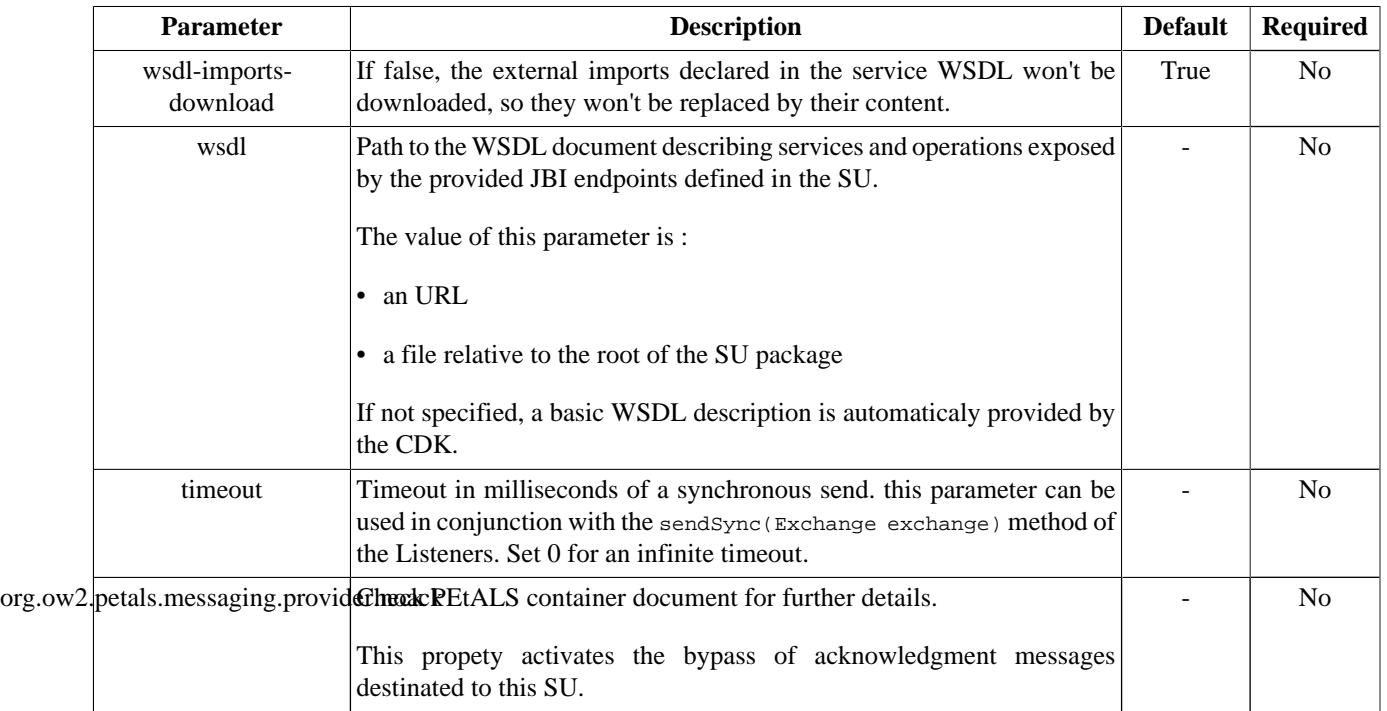

#### **Table 2.2. Configuration of a Service Unit to provide a service (CDK)**

#### **Table 2.3. Interceptors configuration for component (CDK)**

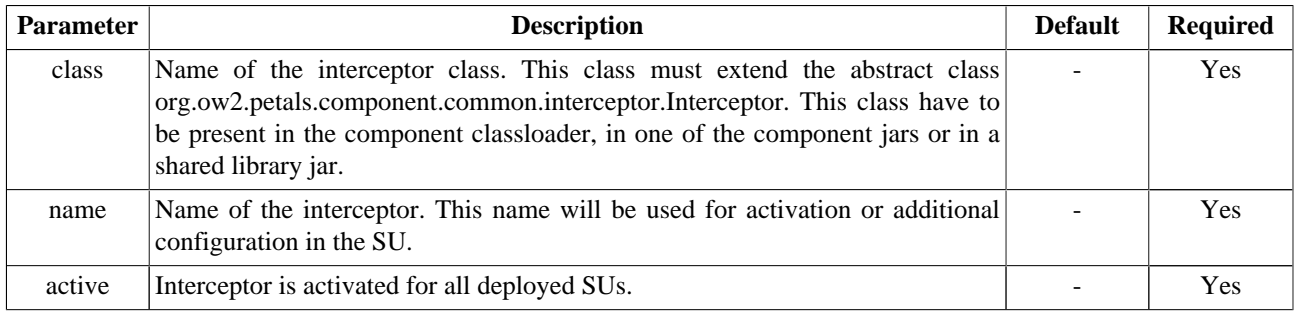

### **2.1.2. Service Unit content**

The Service Unit has to contain the following elements, packaged in an archive:

- The META-INF/jbi.xml descriptor file, has described above,
- An optional wsdl file describing the related service

```
service-unit.zip
+ META-INF
   - jbi.xml (as defined above)
    - service.wsdl (optional)
```
### **2.1.3. Usage**

Once a *provides* node is configured, you can start to send email via the mail binding component. You just have to send message exchange to endpoints activated by service unit deployments (containing jbi.xml with provides node).

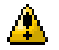

#### **Caution**

InOnly or RobustInOnly message exchange patterns are allowed.

## <span id="page-11-0"></span>**2.2. Receive mails**

CONSUME SERVICE : Expose an internal JBI service outside the JBI environment that can be accessed by sending mails to an email account

#### **Figure 2.2. Receiving mails**

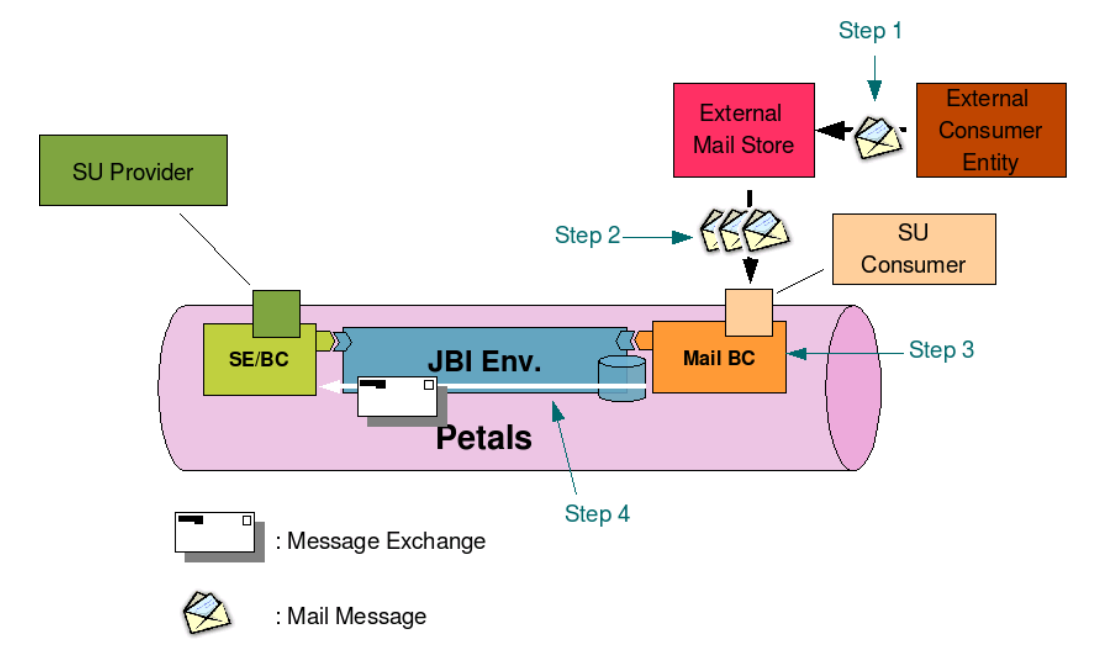

Petals Mail binding component (MailBC) allows to receive mails from external consumer and to bind them to message exchanges intinded to internal jbi components. To receive new mails, MailBC can be linked to specific mail stores. It will check these stores periodicaly to retrieve new mails. If it finds a new mail in a store, it will process it (map this mail to a message exchange) and send it to the targeted jbi endpoint. Then the mail is removed from the store. So, all mails (read or unread) in a store are considered as new mail.

- Step 1 : An External Consumer Entity (Business Service or simple mail client) sends an email to the registered Mail Store (a classical email account).
- Step 2 : Mail Binding Component periodicaly checks for new mails and imports them.
- Step 3 and 4 : Mail Binding Component processes this new mails : transforms them into Message Exchanges, sends them to targeted jbi components (step 4) and finally delete them from the mail Store.

### **2.2.1. Service Unit descriptor**

Petals Mail binding component can be configured by deploying a new service unit to it. The jbi descriptor (jbi.xml file) of this service unit must contains a consumes node describing the link between an external mail store and an internal jbi endpoint. Here is an exemple of jbi descriptor activating a new "consumed service" :

```
<?xml version="1.0" encoding="UTF-8"?>
<!-- JBI descriptor for PEtALS' "petals-bc-mail" (Mail), version 3.0 -->
<jbi:jbi version="1.0" 
xmlns:xsi="http://www.w3.org/2001/XMLSchema-instance"
xmlns:jbi="http://java.sun.com/xml/ns/jbi"
xmlns:mail="http://petals.ow2.org/components/mail/version-3.0"
xmlns:petalsCDK="http://petals.ow2.org/components/extensions/version-4.0"
xmlns:generatedNs="http://test">
```

```
<!-- Import a Service into PEtALS or Expose a PEtALS Service => use a BC. -->
<jbi:services binding-component="true">
   <!-- Expose a PEtALS Service => consumes a Service. -->
   <jbi:consumes
     interface-name="generatedNs:Interface"
     service-name="generatedNs:Service"
     endpoint-name="Endpoint">
     <!-- CDK specific elements -->
     <petalsCDK:operation>operation</petalsCDK:operation>
     <petalsCDK:mep>InOnly</petalsCDK:mep>
     <!-- Component specific elements -->
     <mail:scheme>pop3</mail:scheme>
     <mail:host>pop.host.com</mail:host>
     <mail:port>110</mail:port>
     <mail:user>user</mail:user>
     <mail:password>password</mail:password>
     <mail:folder>INBOX</mail:folder>
     <mail:period>60000</mail:period>
   </jbi:consumes>
</jbi:services>
</jbi:jbi>
```
Mail communication attributes :

#### **Table 2.4. service-unit attributes to consume services**

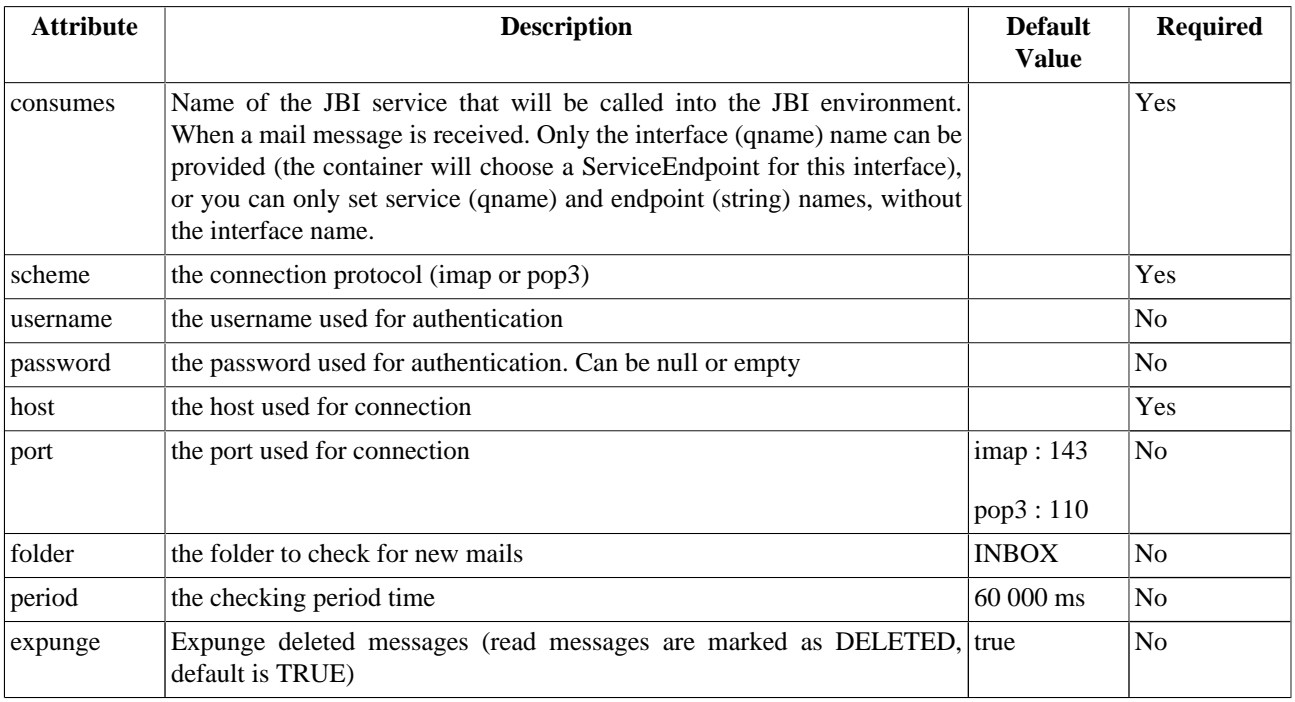

#### **Note**

 $\circledcirc$ 

To be able to download WSDL imports in a long futur, these imports are cached by the CDK when installing services. This feature can be disabled with disableWsdlImportsDownload.

| <b>Parameter</b> | <b>Description</b>                                                                                                    | <b>Default</b> | <b>Required</b> |
|------------------|----------------------------------------------------------------------------------------------------|----------------|-----------------|
| class            | Name of the interceptor class. This class must extend the abstract class<br>org.ow2.petals.component.common.interceptor.Interceptor. This class have to<br>be present in the component classloader, in one of the component jars or in a<br>shared library jar. |                | <b>Yes</b>      |
| name             | Name of the interceptor. This name will be used for activation or additional<br>configuration in the SU.                                                                                                    |                | <b>Yes</b>      |
| active           | Interceptor is activated for all deployed SUs.                                                                                                    |                | Yes             |

<span id="page-13-0"></span>**Table 2.5. Interceptors configuration for component (CDK)**

### **2.2.2. Service Unit content**

The Service Unit has to contain the following elements, packaged in an archive:

• The META-INF/jbi.xml descriptor file, has described above

```
service-unit.zip
+ META-INF
    - jbi.xml (as defined above)
```
### **2.2.3. Usage**

When a new email is in the INBOX folder of the configured email account, the content of the mail is forwarded to the JBI Service defined in the Consumes section of the Service Unit

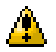

#### **Caution**

The component sends exchange with the InOnly pattern only.

# <span id="page-14-0"></span>**Chapter 3. Samples**

Coming soon !